# **Reading Assignment**

Read Sections 6.1 to 6.5.1 of Crafting a Compiler featuring Java.

## **How does JavaCup Work?**

The main limitation of LL(1) parsing is that it must predict the correct production to use when it first starts to match the production's righthand side.

An improvement to this approach is the LALR(1) parsing method that is used in JavaCUP (and Yacc and Bison too).

The LALR(1) parser is bottom-up in approach. It tracks the portion of a righthand side already matched as tokens are scanned. It may not know immediately which is the correct production to choose, so it tracks *sets* of possible matching productions.

 $285$  Fall  $2012^{\circledR}$  285

**Configurations**

We'll use the notation

 $X \rightarrow AB$  **•**  $CD$ 

to represent the fact that we are trying to match the production  $X \rightarrow AB$  **• C D** with **A** and **B** matched so far.

A production with a "**•**" somewhere in its righthand side is called a *configuration*.

Our goal is to reach a configuration with the "dot" at the extreme right:

#### $X \rightarrow A B C D$ <sup>\*</sup>

This indicates that an entire production has just been matched.

Since we may not know which production will eventually be fully matched, we may need to track a *configuration set*. A configuration set is sometimes called a *state*.

 $286$  Fall  $2012^{\circledcirc}$  286

When we predict a production, we place the "dot" at the beginning of a production:

#### $X \rightarrow$  **•**  $A B C D$

This indicates that the production may possibly be matched, but no symbols have actually yet been matched.

We may predict a λ-production:

#### **X** → λ **•**

When a  $\lambda$ -production is predicted, it is immediately matched, since  $\lambda$ can be matched at any time.

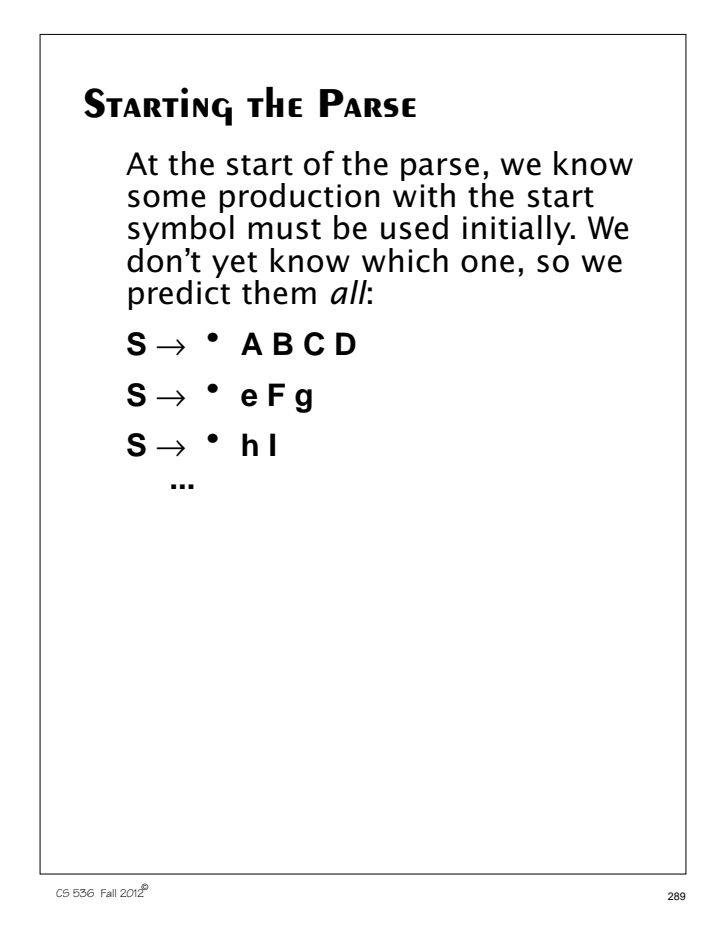

## **Closure**

When we encounter a configuration with the dot to the left of a non-terminal, we know we need to try to match that nonterminal.

Thus in

#### $X \rightarrow$  **•**  $A B C D$

we need to match some production with A as its left hand side.

Which production?

We don't know, so we predict *all* possibilities:

**A** → **• P Q R**

**A** → **• s T**

**...**

 $290$  CS 536 Fall  $2012^{\circledR}$  290

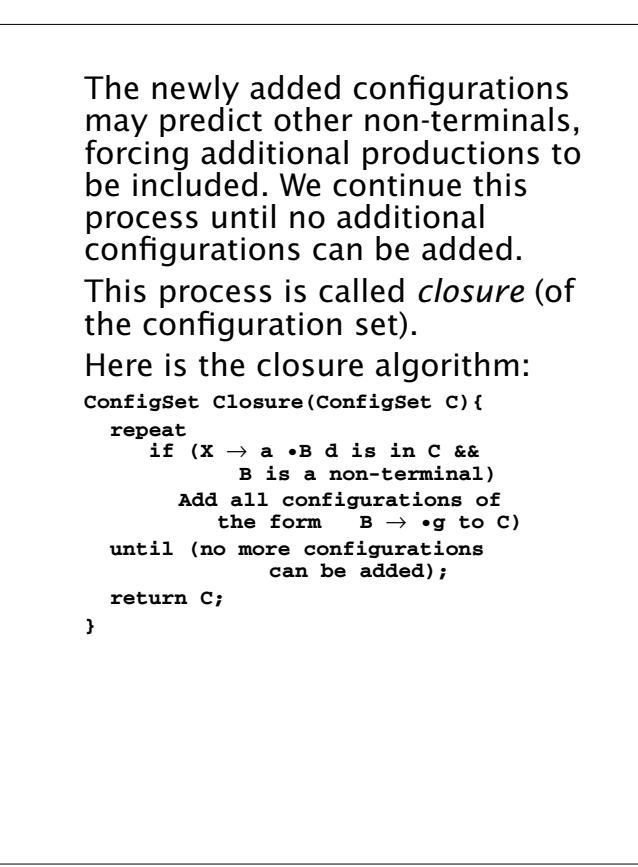

## **Example of Closure**

Assume we have the following grammar:

- $S \rightarrow A$ **b**
- **A** → **C D**
- **C** → **D**
- $C \rightarrow c$
- **D** → **d**

To compute Closure( $S \rightarrow \bullet$  **A** b) we first include all productions that rewrite A:

 $A \rightarrow \bullet C$  D

Now **C** productions are included:

$$
\mathbf{C} \rightarrow \ ^{\bullet }\mathbf{D}
$$

 $C \rightarrow$  **• c** 

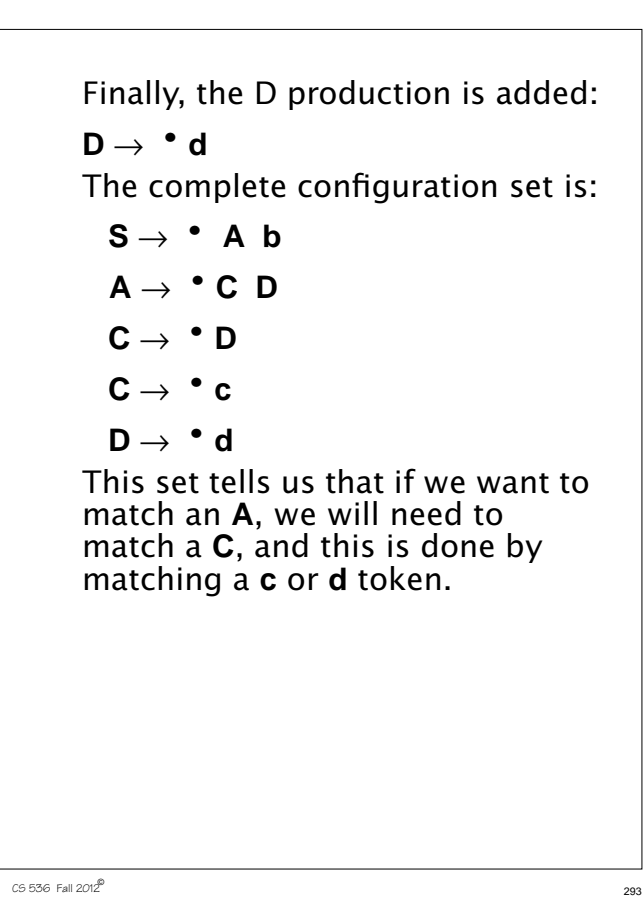

**Shift Operations** 

When we match a symbol (a terminal or non-terminal), we *shift* the "dot" past the symbol just matched. Configurations that don't have a dot to the left of the matched symbol are deleted (since they didn't correctly anticipate the matched symbol).

The **GoTo** function computes an updated configuration set after a symbol is shifted:

```
ConfigSet GoTo(ConfigSet C,Symbol X){
 B=φ;
 for each configuration f in C{
      if (f is of the form A \rightarrow \alpha \cdot X \delta)
       Add A → α X •δ to B;
  }
   return Closure(B);
}
```
 $294$  CS 536 Fall 2012 $^{\circledR}$ 

For example, if **C** is  $S \rightarrow \cdot A$  **b**  $A \rightarrow \cdot C$  **D**  $C \rightarrow \cdot D$  $C \rightarrow \cdot c$  $D \rightarrow \cdot d$ and **X** is **C**, then **GoTo** returns  $A \rightarrow C \cdot D$  $D \rightarrow \cdot d$ 

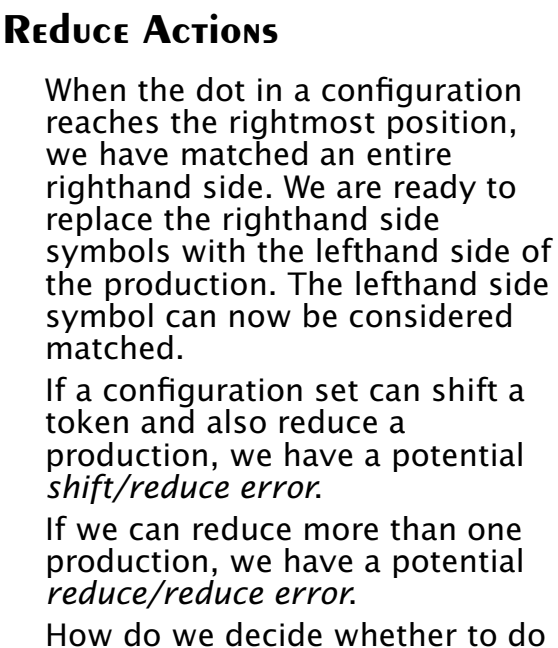

How do we decide whether to do a shift or reduce? How do we choose among more than one reduction?

#### $295$  CS 536 Fall  $2012^{\circledR}$  295

 $296$  Fall  $2012^2$  296

We examine the next token to see if it is consistent with the potential reduce actions.

The simplest way to do this is to use Follow sets, as we did in LL(1) parsing.

If we have a configuration

$$
\textbf{A} \rightarrow \ \alpha \ \cdot
$$

we will reduce this production *only if* the current token, **CT**, is in Follow(**A**).

This makes sense since if we reduce α to **A**, we can't correctly match **CT** if **CT** can't follow **A**.

 $297$  CS 536 Fall  $2012^{\circledR}$  297

# **Shift/Reduce and Reduce/ Reduce Errors**

If we have a parse state that contains the configurations

 $A \rightarrow \alpha$ <sup> $\bullet$ </sup>

**B** → β **• a** γ

and **a** in Follow(**A**) then there is an *unresolvable* shift/reduce conflict. This grammar can't be parsed. Similarly, if we have a parse state that contains the configurations

 $A \rightarrow \alpha$ <sup>•</sup>

#### $\mathbf{B} \rightarrow \beta$  **•**

and Follow(**A**)  $\cap$  Follow(**B**)  $\neq \emptyset$ , then the parser has an unresolvable reduce/reduce conflict. This grammar can't be parsed.

 $298$  CS 536 Fall  $2012^{\circledR}$  298

# **Building Parse States**

All the manipulations needed to build and complete configuration sets suggest that parsing may be slow—configuration sets need to be updated after each token is matched.

Fortunately, all the configuration sets we ever will need can be computed and tabled *in advance*, when a tool like Java Cup builds a parser.

The idea is simple. We first compute an initial parse state,  $s_0$ , that corresponds to predicting productions that expand the start symbol. We then just compute successor states for each token that might be scanned. A complete set of states can be computed. For typical

programming language grammars, only a few hundred states are needed.

Here is the algorithm that builds a complete set of parse states for a grammar:

```
StateSet BuildStates(){
Let s_0=Closure({S \rightarrow \bullet \alpha, S \rightarrow \bullet \beta, ...});
 C={s0};
 while (not all states in C are marked){
  Choose any unmarked state, s, in C
  Mark s;
  For each X in
      terminals U nonterminals {
    if (GoTo(s,X) is not in C)
        Add GoTo(s,X) to C;
  }
}
return C;
}
```
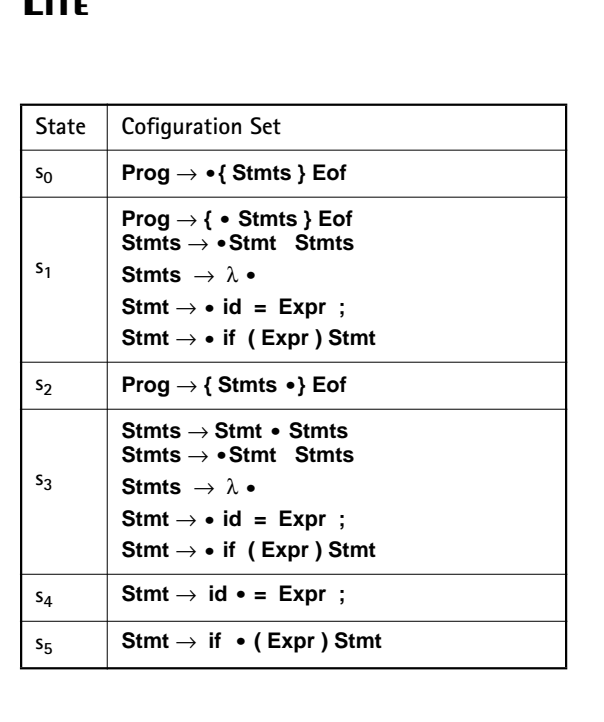

Confiquration SETS for CSX-

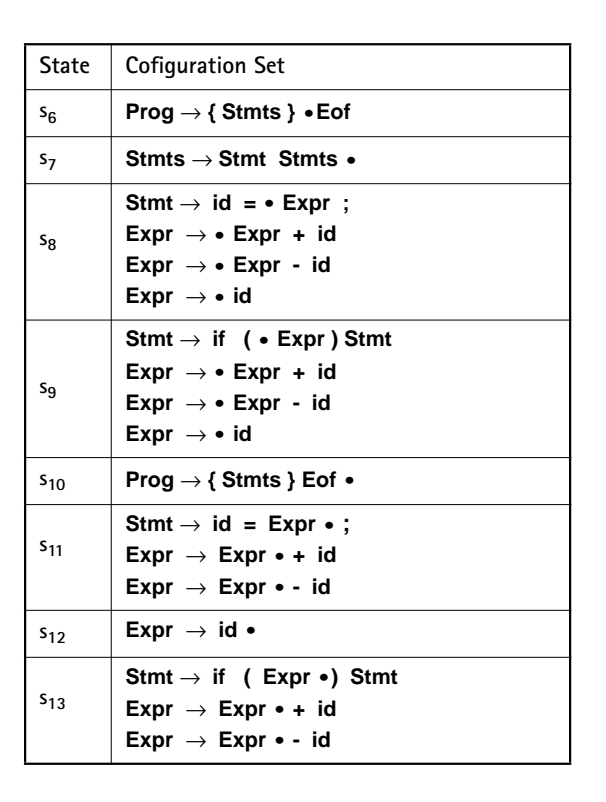

 $2556$  Fall  $2012^{\circledcirc}$  301

**Lite**

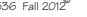

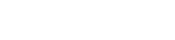

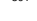

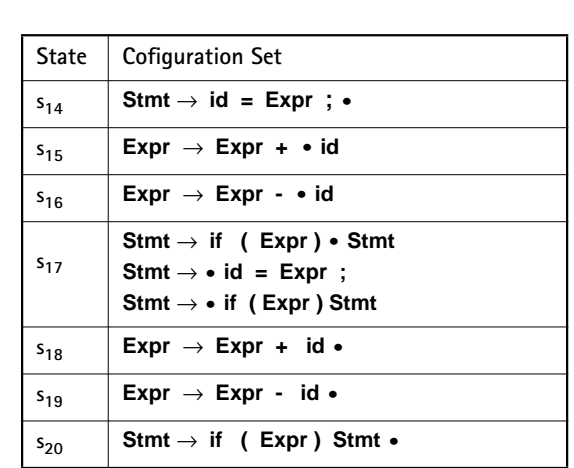

### **PARSER ACTION TAble**

We will table possible parser actions based on the current state (configuration set) and token.

 $\frac{302}{2}$  CS 536 Fall 2012<sup>©</sup> 302

Given configuration set C and input token T four actions are possible:

- **•** Reduce i: The i-th production has been matched.
- **•** Shift: Match the current token.
- **•** Accept: Parse is correct and complete.
- **•** Error: A syntax error has been discovered.

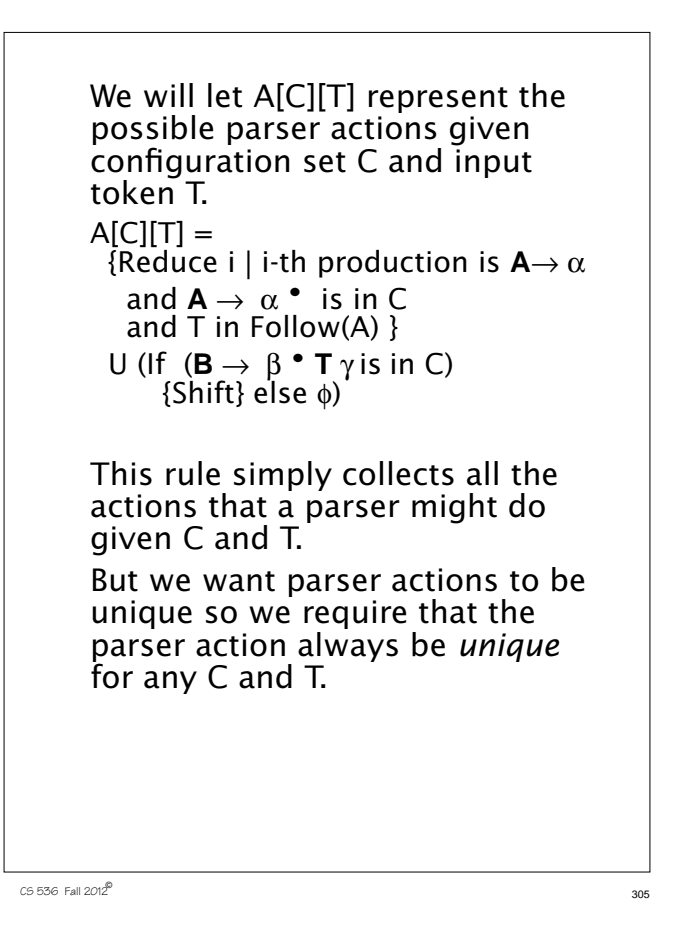

If the parser action isn't unique, then we have a shift/reduce error or reduce/reduce error. The grammar is then rejected as unparsable.

If parser actions are always unique then we will consider a shift of EOF to be an accept action.

An empty (or undefined) action for C and T will signify that token T is illegal given configuration set C.

A syntax error will be signaled.

 $306$  Fall  $2012^{\circledcirc}$  306

## **LALR Parser Driver**

Given the GoTo and parser action tables, a Shift/Reduce (LALR) parser is fairly simple:

```
void LALRDriver(){
  Push(S<sub>0</sub>);
 while(true){
  //Let S = Top state on parse stack
  //Let CT = current token to match
    switch (A[S][CT]) {
     case error: SyntaxError(CT);return;
     case accept:
         return;
     case shift:
         push(GoTo[S][CT]);
         CT= Scanner();
         break;
     case reduce i:
         //Let prod i = A \rightarrow Y_1 \dots Y_mpop m states;
         //Let S' = new top state
         push(GoTo[S'][A]);
         break;
} } }
```
# **Action Table for CSX-Lite**

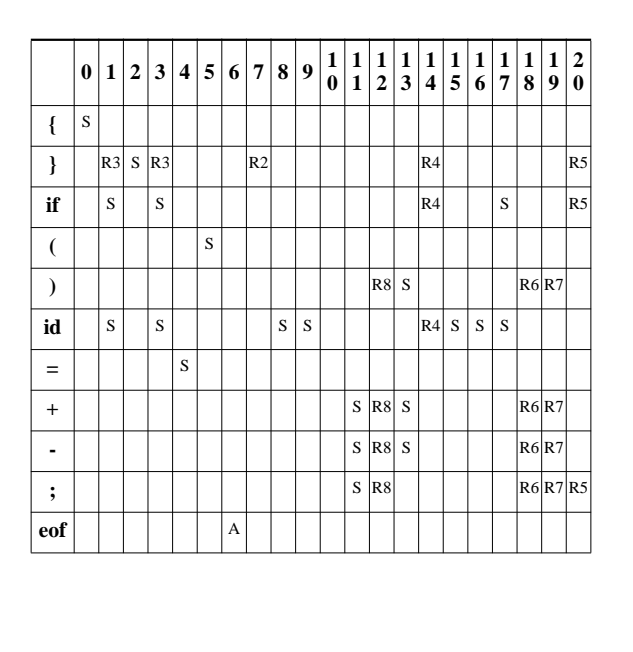

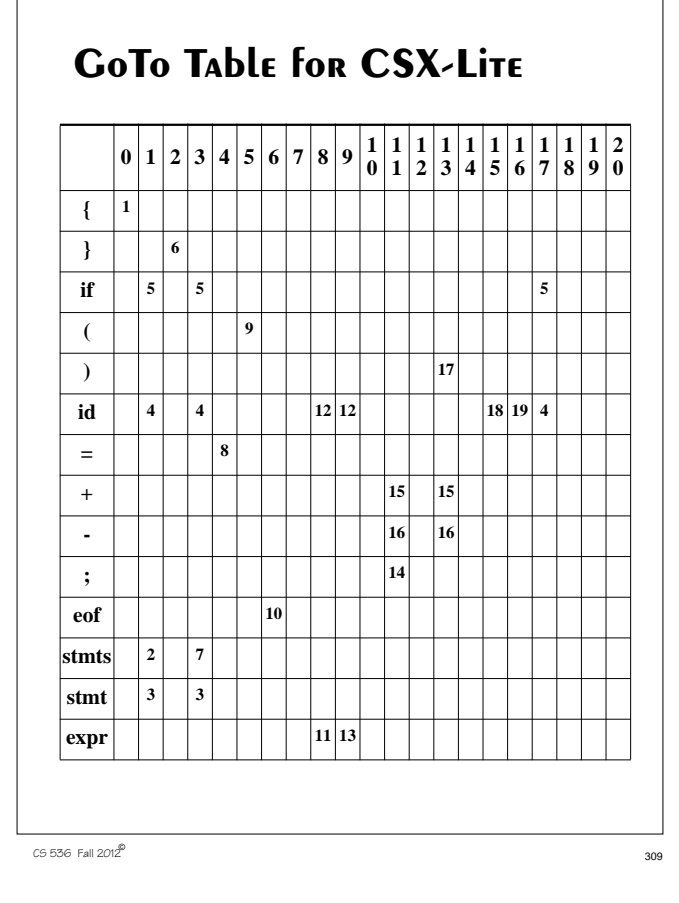

# **Example of LALR(1) Parsing**

We'll again parse **{ a = b + c; } Eof** We start by pushing state 0 on the parse stack.

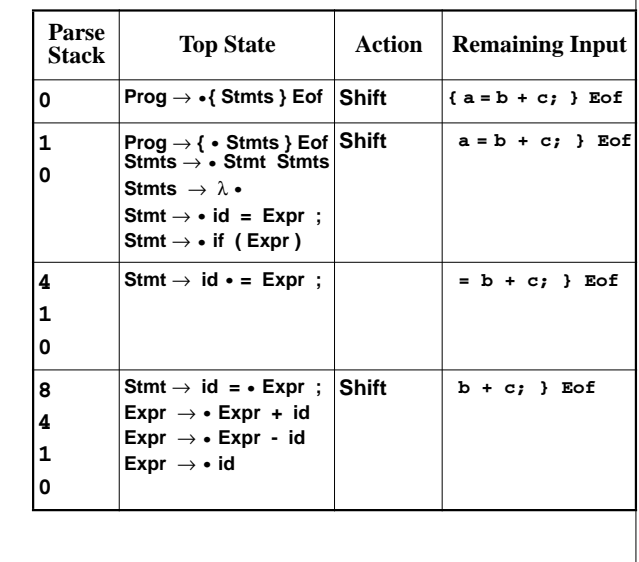

 $310$  CS 536 Fall 2012<sup>®</sup> 310

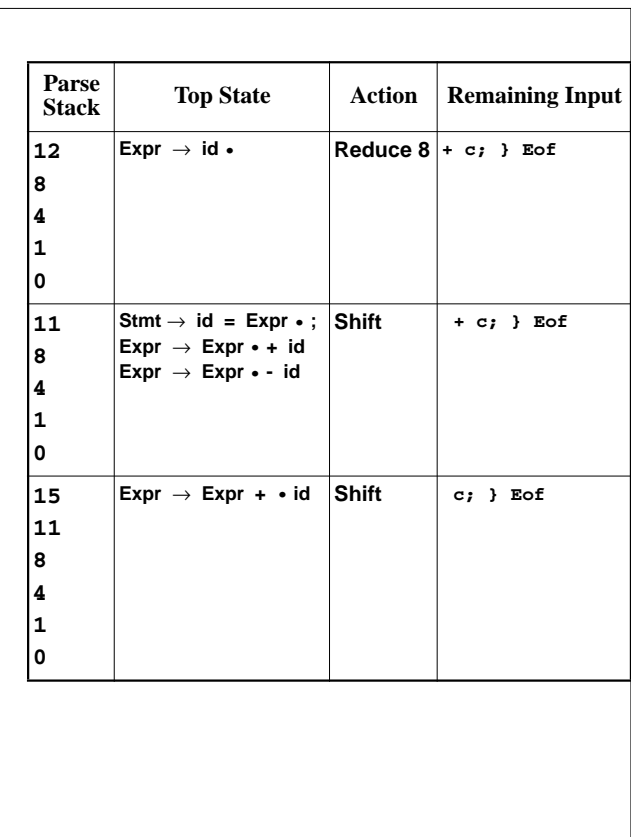

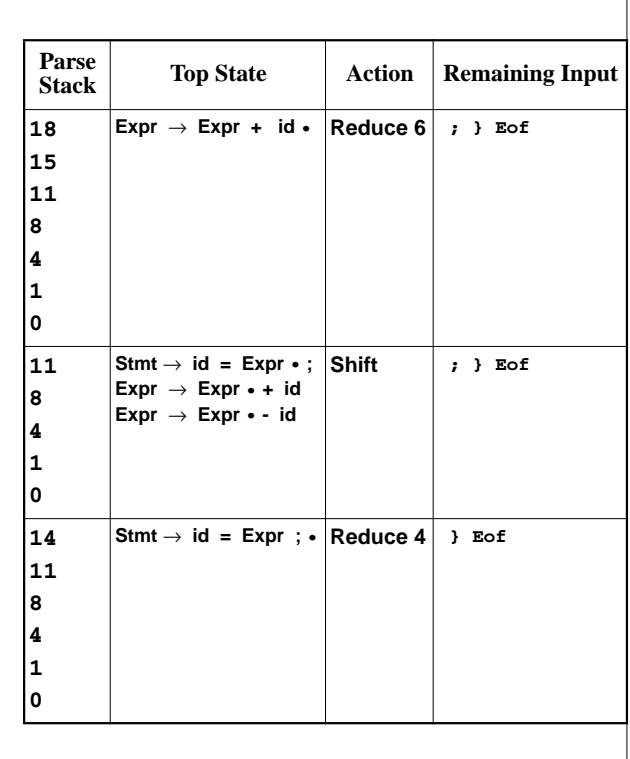

 $2536$  Fall  $2012^{\circ}$  312

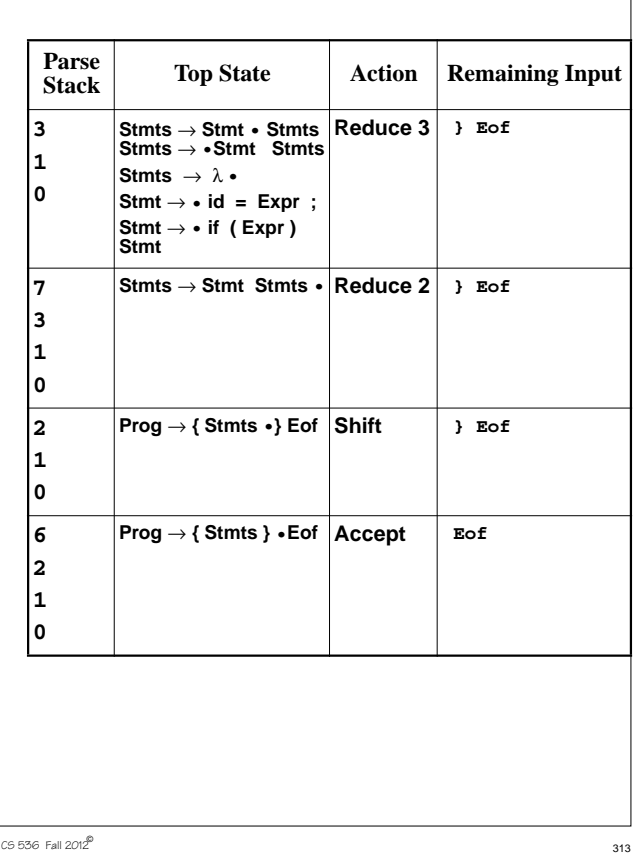

## **ERROR DETECTION IN LALR Parsers**

In bottom-up, LALR parsers syntax errors are discovered when a blank (error) entry is fetched from the parser action table.

Let's again trace how the following illegal CSX-lite program is parsed:

**{ b + c = a; } Eof**

 $314$  CS 536 Fall 2012<sup>®</sup> 314

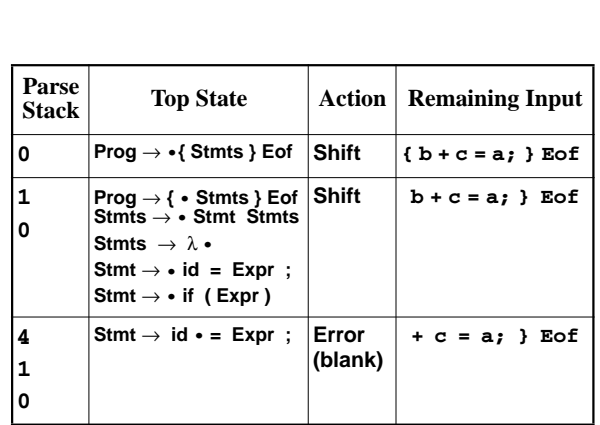